# **U++ - Bug #717 GLDraw - GLEW linking problem on Windows (Speed, Optimal compilation mode)**

*03/12/2014 08:23 PM - Zbigniew Rebacz*

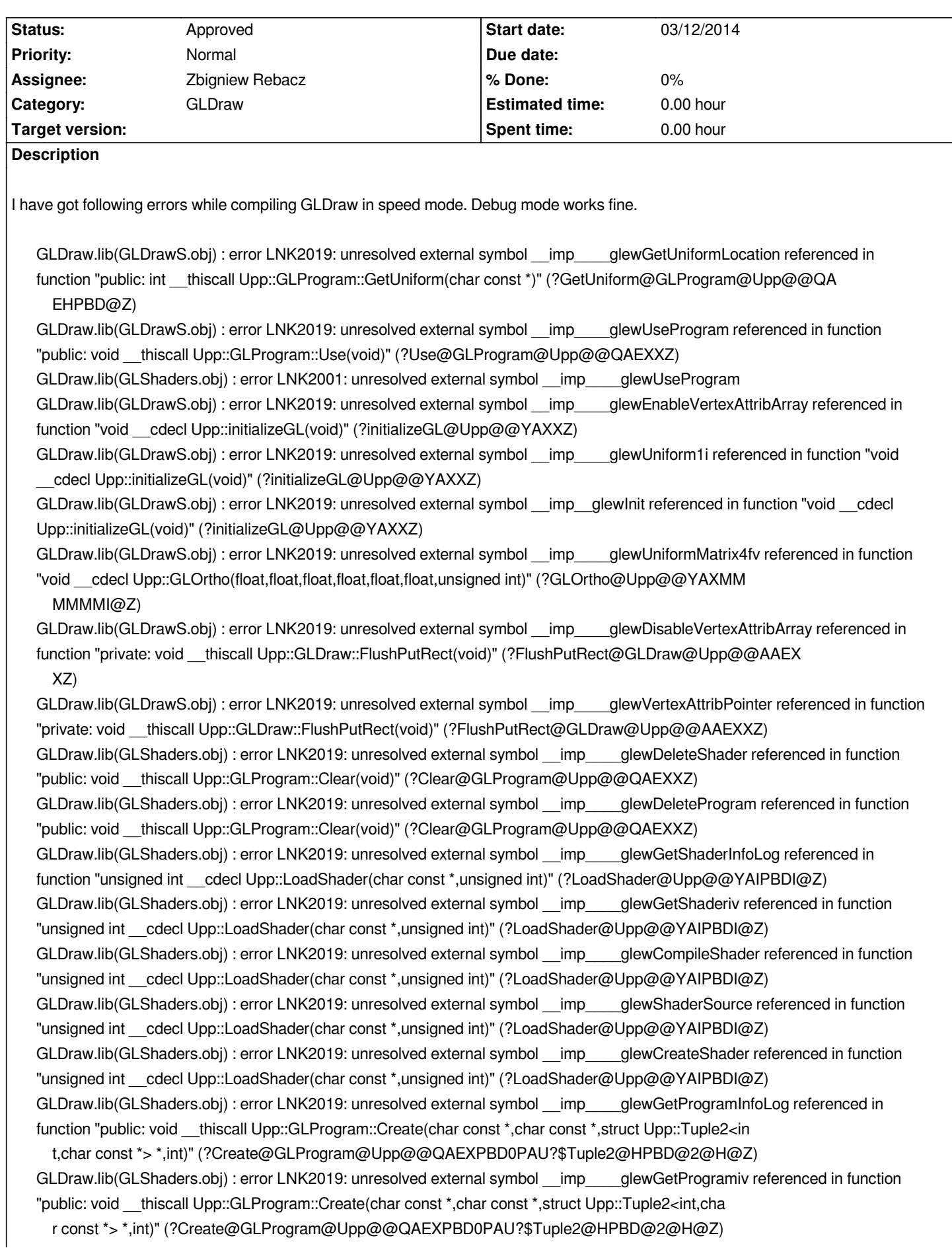

*GLDraw.lib(GLShaders.obj) : error LNK2019: unresolved external symbol \_\_imp\_\_\_\_glewLinkProgram referenced in function "public: void \_\_thiscall Upp::GLProgram::Create(char const \*,char const \*,struct Upp::Tuple2<int,char const \*> \*,int)" (?Create@GLProgram@Upp@@QAEXPBD0PAU?\$Tuple2@HPBD@2@H@Z) GLDraw.lib(GLShaders.obj) : error LNK2019: unresolved external symbol \_\_imp\_\_\_\_glewBindAttribLocation referenced in function "public: void \_\_thiscall Upp::GLProgram::Create(char const \*,char const \*,struct Upp::Tuple2<i nt,char const \*> \*,int)" (?Create@GLProgram@Upp@@QAEXPBD0PAU?\$Tuple2@HPBD@2@H@Z) GLDraw.lib(GLShaders.obj) : error LNK2019: unresolved external symbol \_\_imp\_\_\_\_glewAttachShader referenced in function "public: void \_\_thiscall Upp::GLProgram::Create(char const \*,char const \*,struct Upp::Tuple2<int,cha r const \*> \*,int)" (?Create@GLProgram@Upp@@QAEXPBD0PAU?\$Tuple2@HPBD@2@H@Z) GLDraw.lib(GLShaders.obj) : error LNK2019: unresolved external symbol \_\_imp\_\_\_\_glewCreateProgram referenced in function "public: void \_\_thiscall Upp::GLProgram::Create(char const \*,char const \*,struct Upp::Tuple2<int,ch ar const \*> \*,int)" (?Create@GLProgram@Upp@@QAEXPBD0PAU?\$Tuple2@HPBD@2@H@Z) E:\Programy\upp\upp\out\reference\MSC10.Force\_Speed.Gui.Sse2\GLDrawDemo.exe : fatal error LNK1120: 21 unresolved externals*

## **History**

#### **#1 - 03/12/2014 08:40 PM - Zbigniew Rebacz**

*The problem is with static linking. It seems that glew by default is using dynamic linking. Possible solution:*

*Define where you want for example at the beggining of glew.h(GLDraw package) file:*

*#define GLEW\_STATIC*

## **#2 - 03/12/2014 08:41 PM - Zbigniew Rebacz**

### *- Category changed from GLCtrl to GLDraw*

### **#3 - 03/22/2014 03:51 AM - Zbigniew Rebacz**

- *Status changed from New to Approved*
- *Assignee set to Zbigniew Rebacz*